**CYBERCOM** 

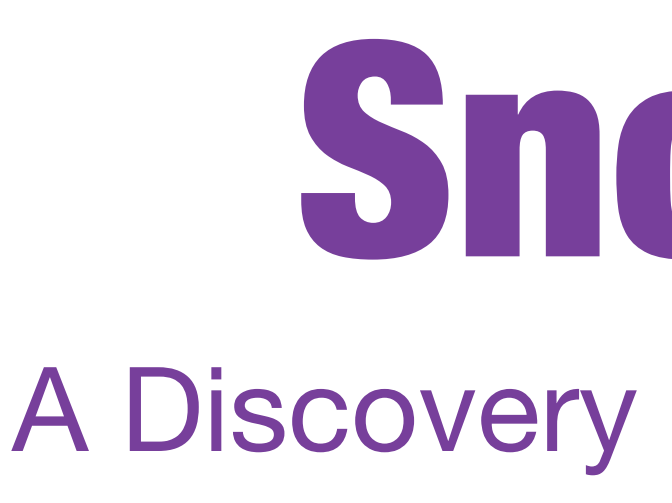

**Ivar Grimstad** *Principal Consultant, Cybercom Sweden JCP Expert Group Member (JSRs 368, 371, 375)*

### SnoopEE A Discovery Service for Java EE

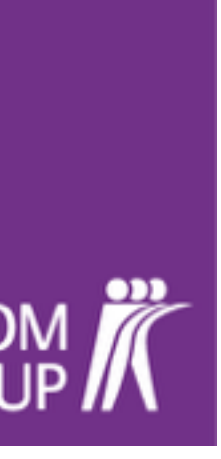

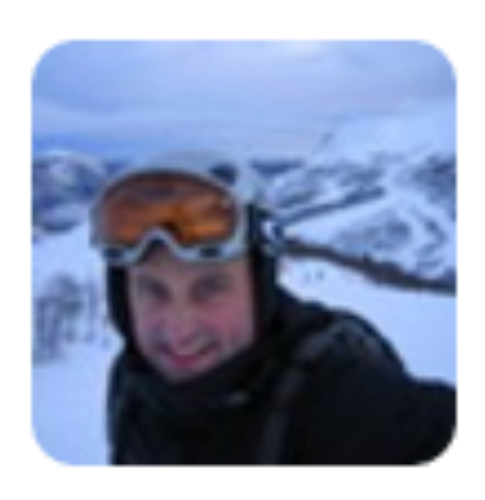

### **Ivar Grimstad** @ivar\_grimstad · Nov 19 I'm considering renaming #Snoop to #SnoopEE WDYT? github.com/ivargrimstad/s... #JavaEE

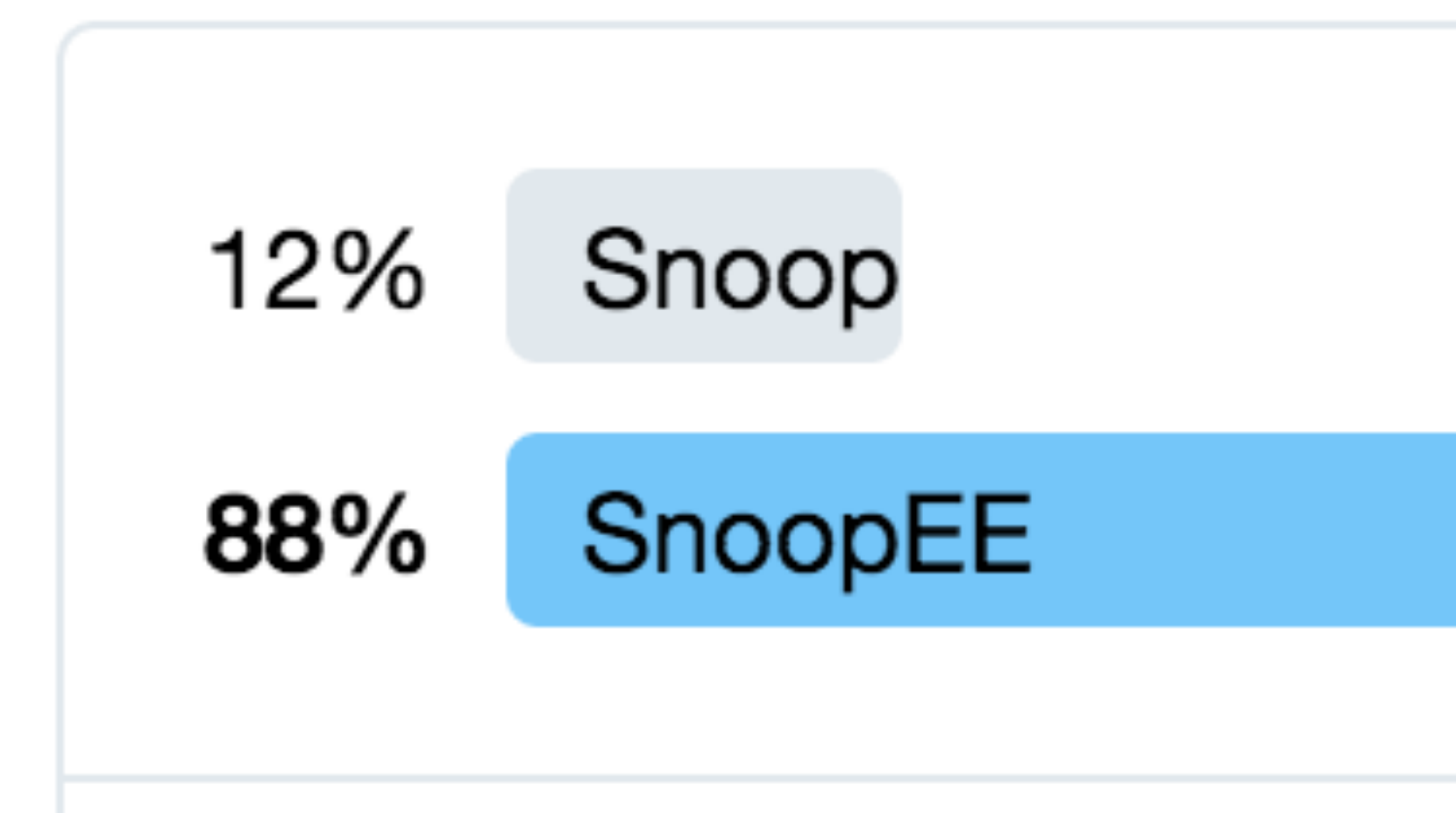

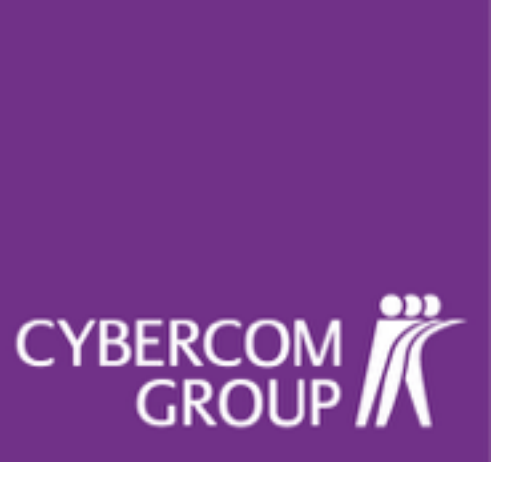

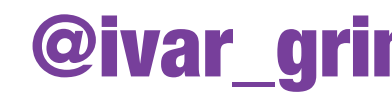

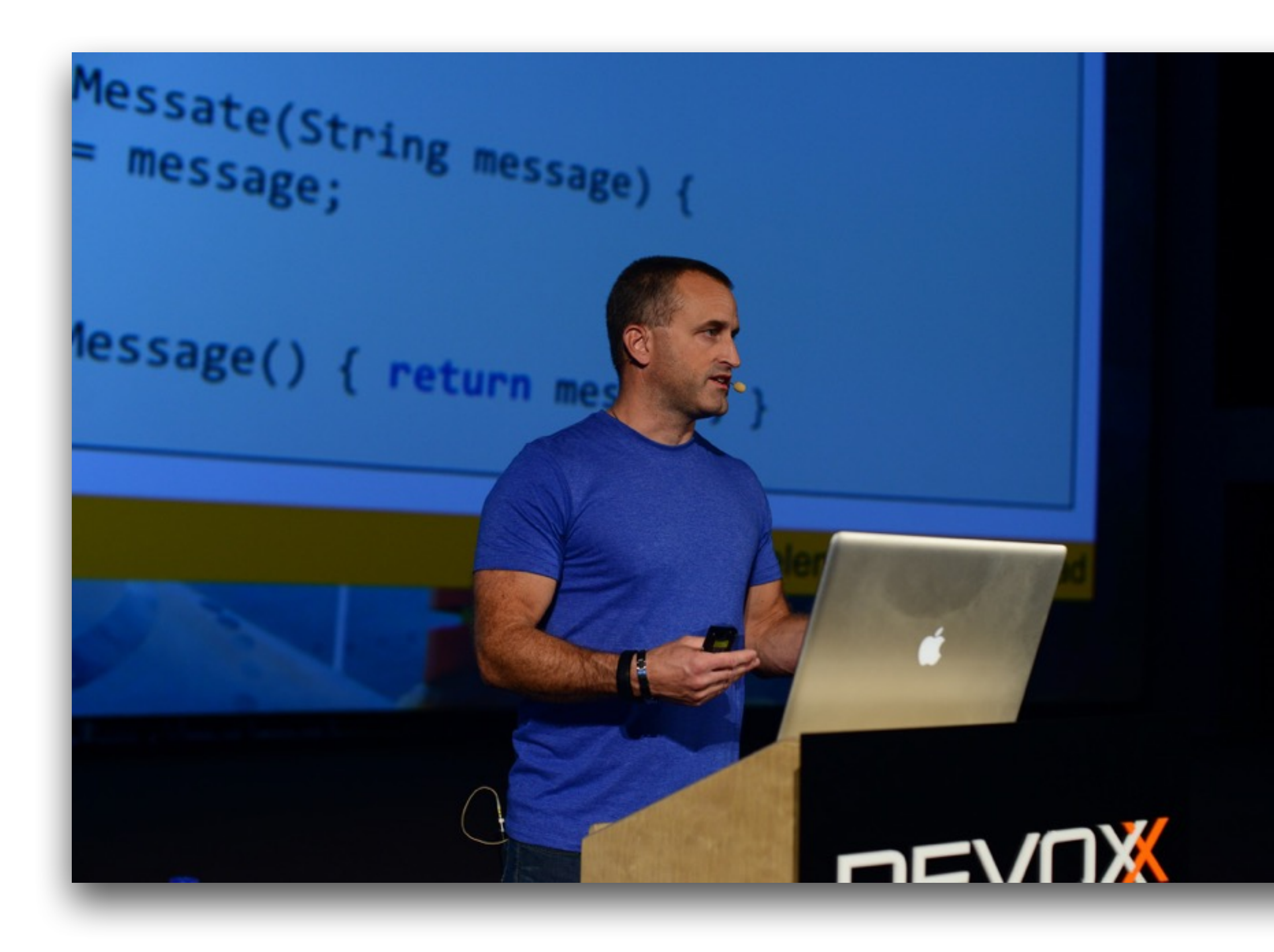

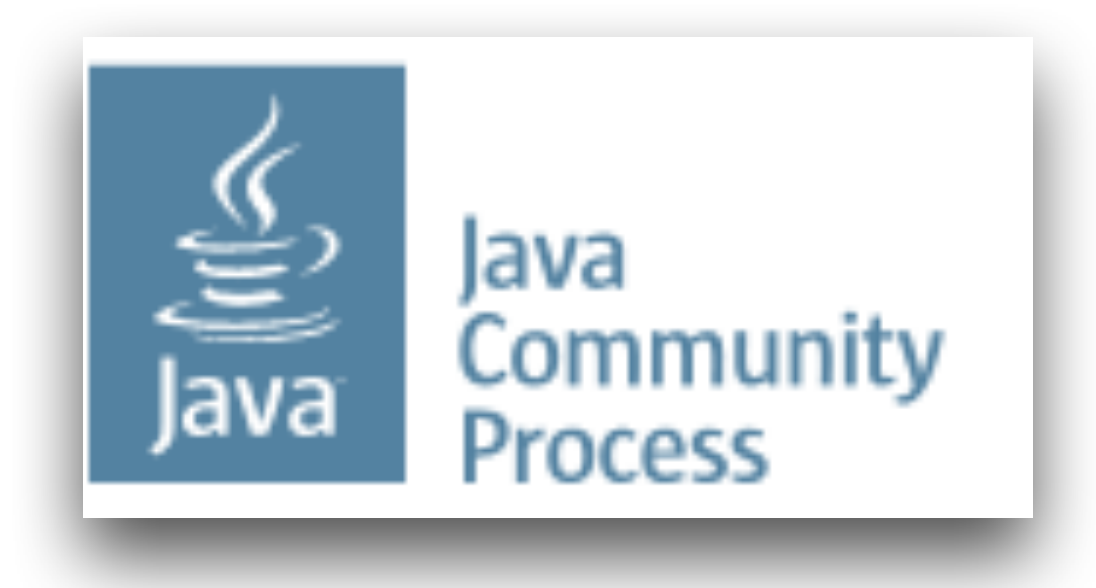

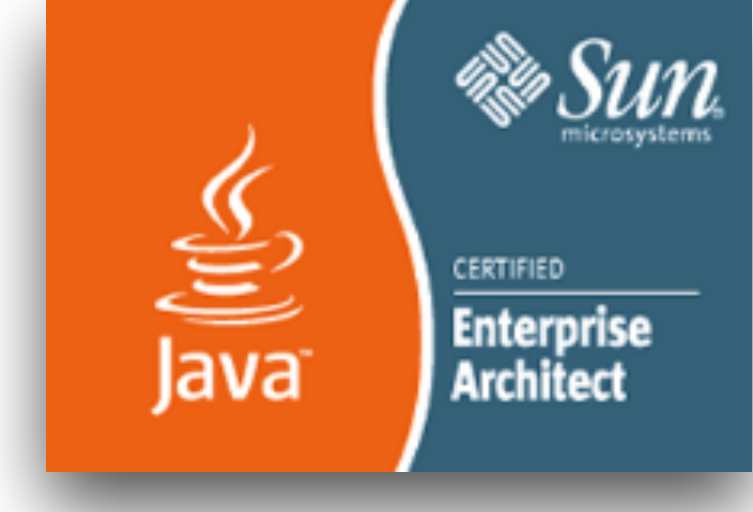

- https://github.com/ivargrimstad
- https://www.linkedin.com/in/ivargrimstad
- http://lanyrd.com/profile/ivargrimstad/ $\mathbf{L}$

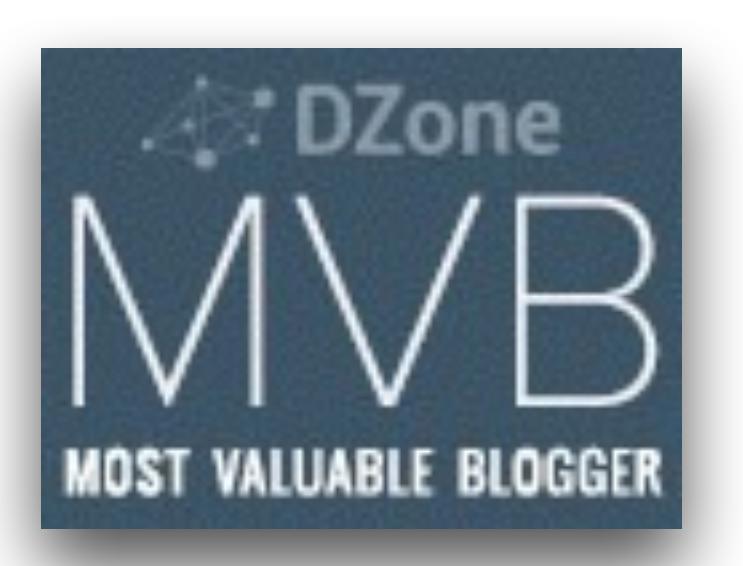

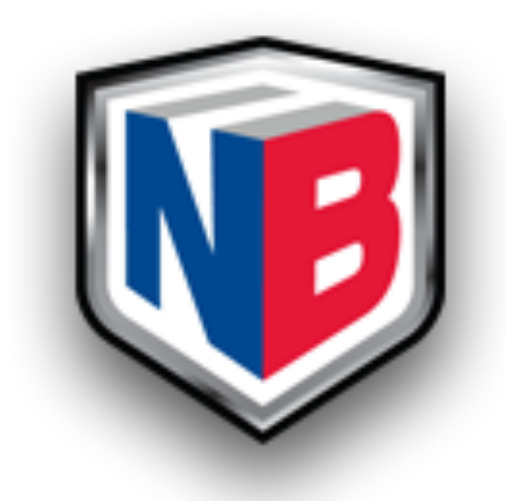

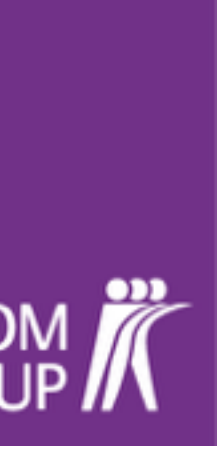

### @ivar\_grimstad

## CYBERCOM

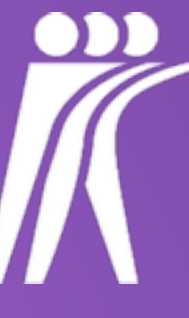

## Discovering Microservices with SnoopEE

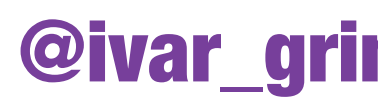

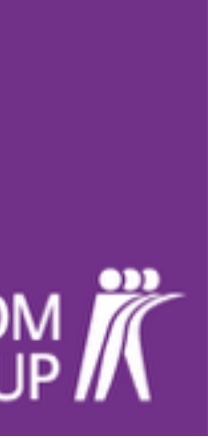

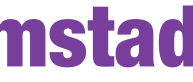

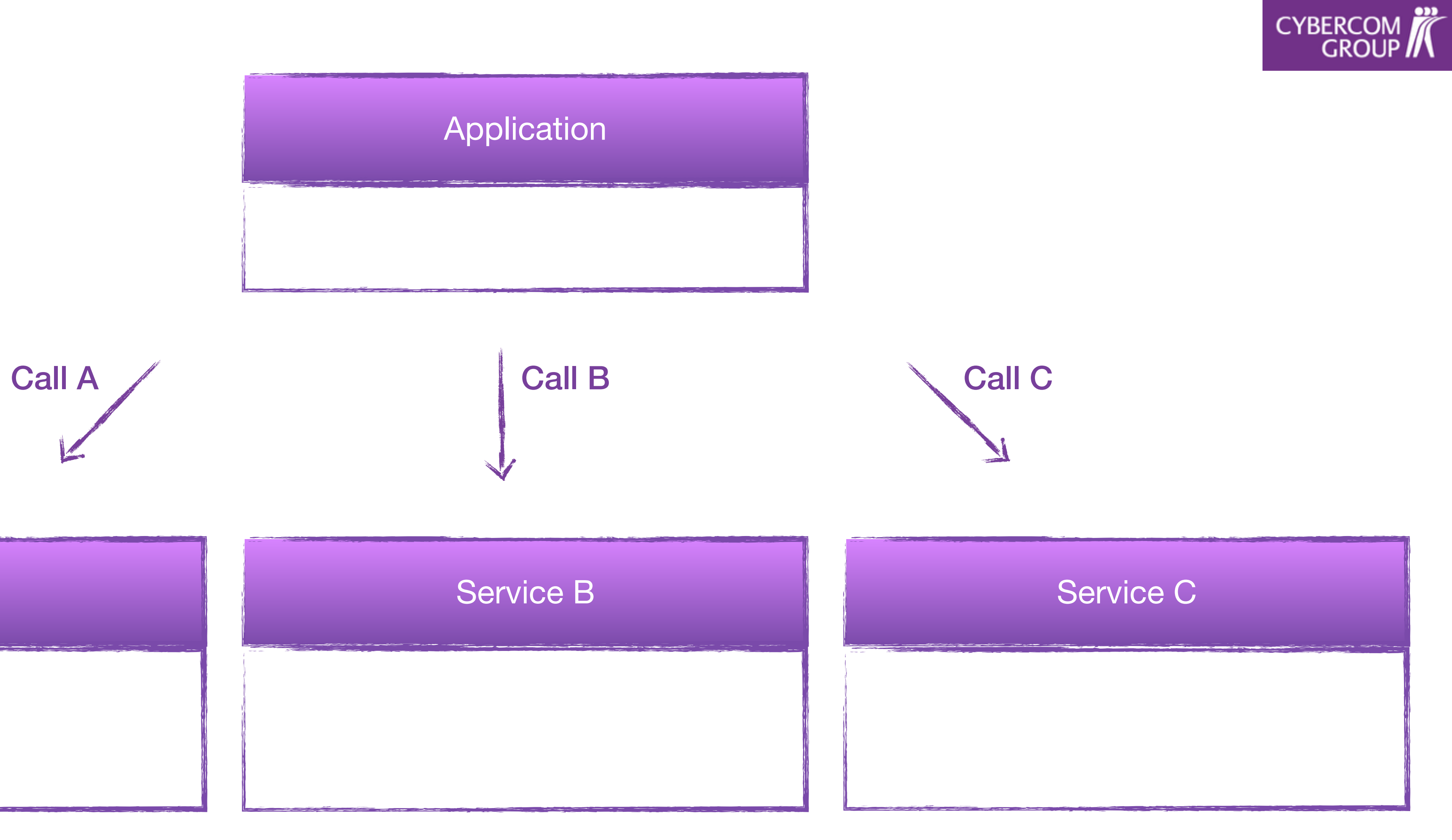

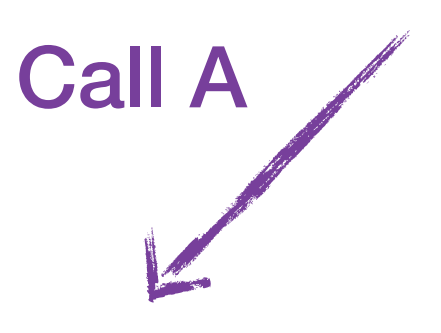

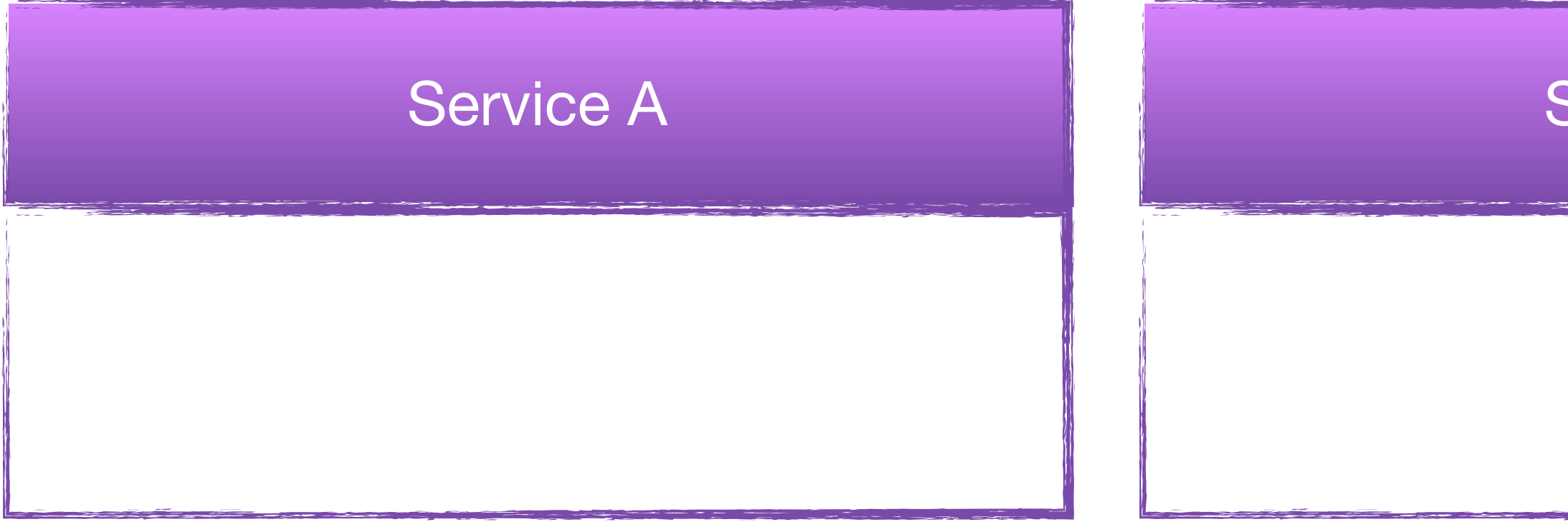

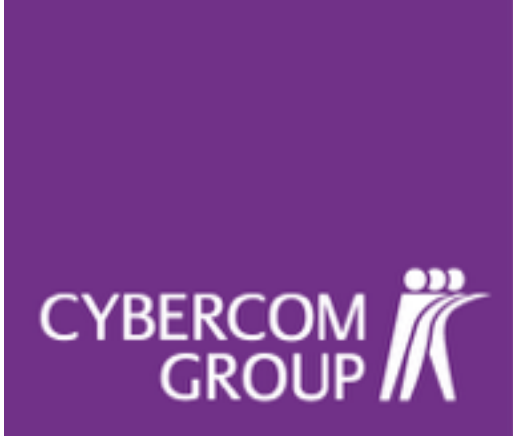

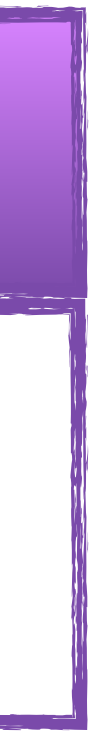

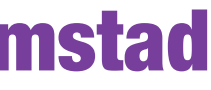

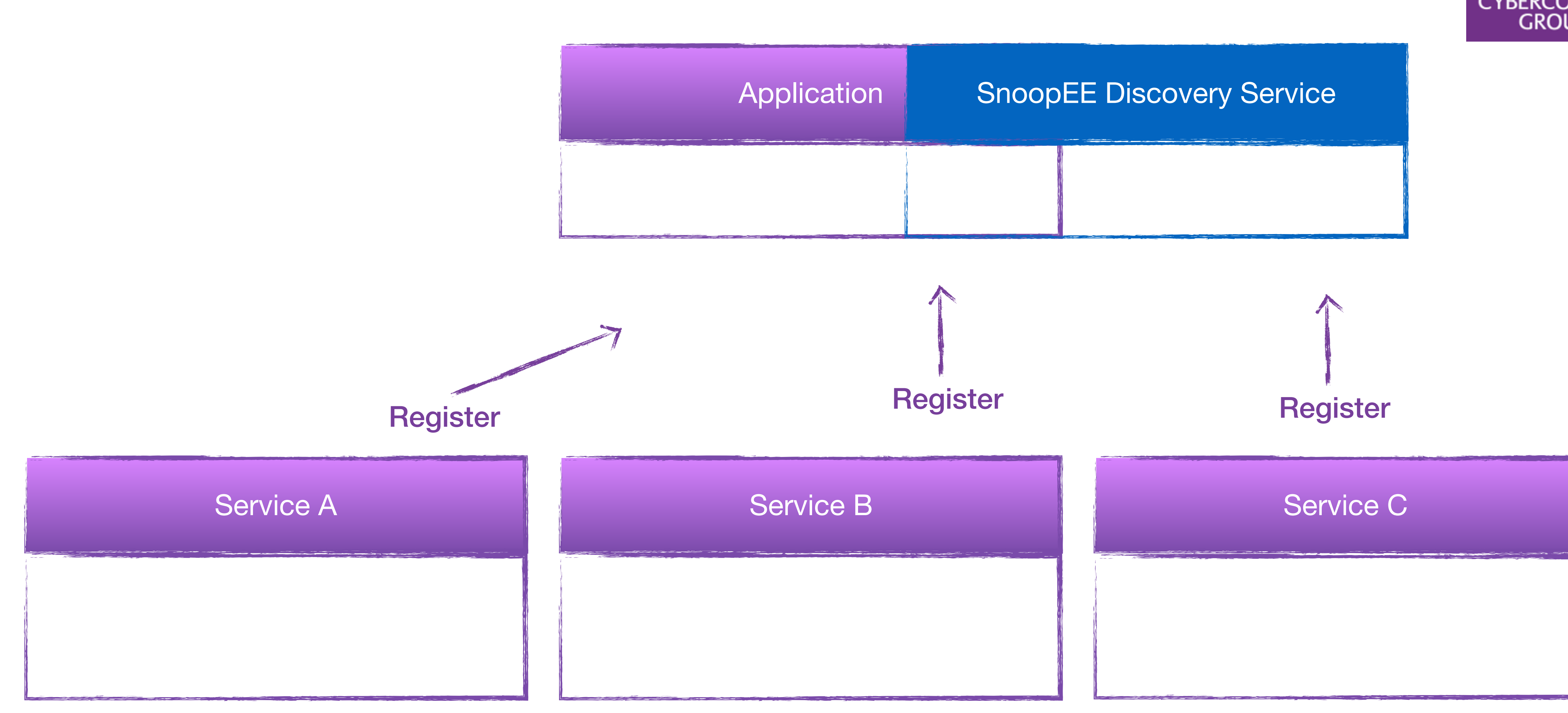

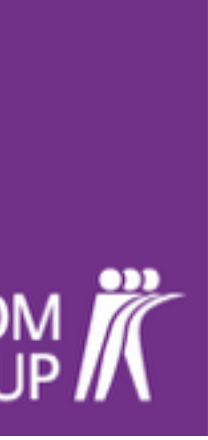

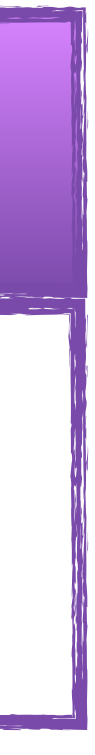

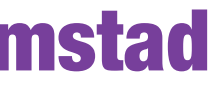

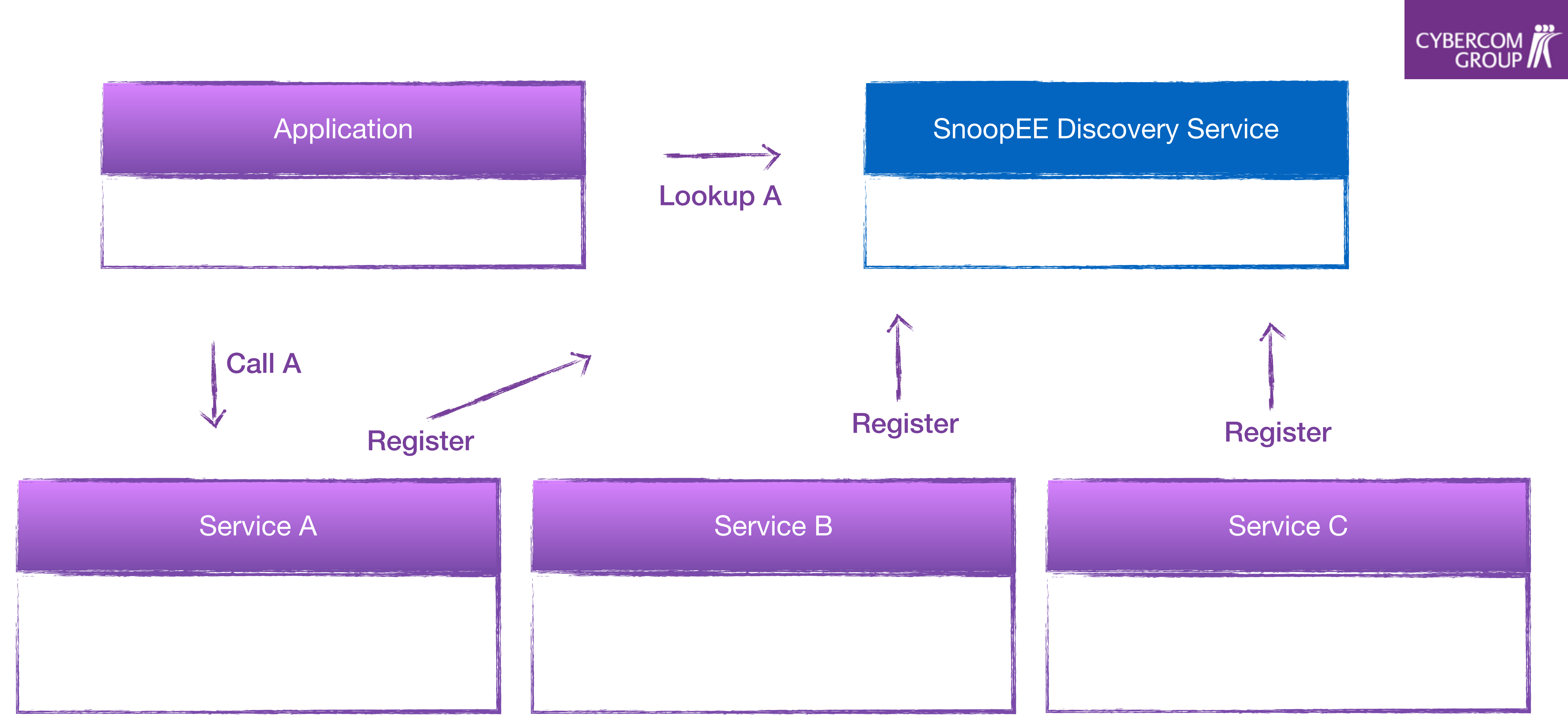

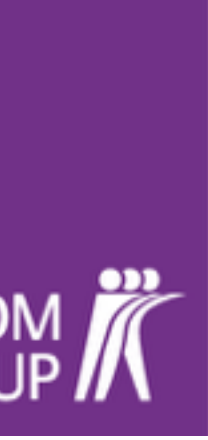

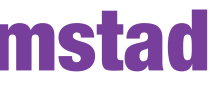

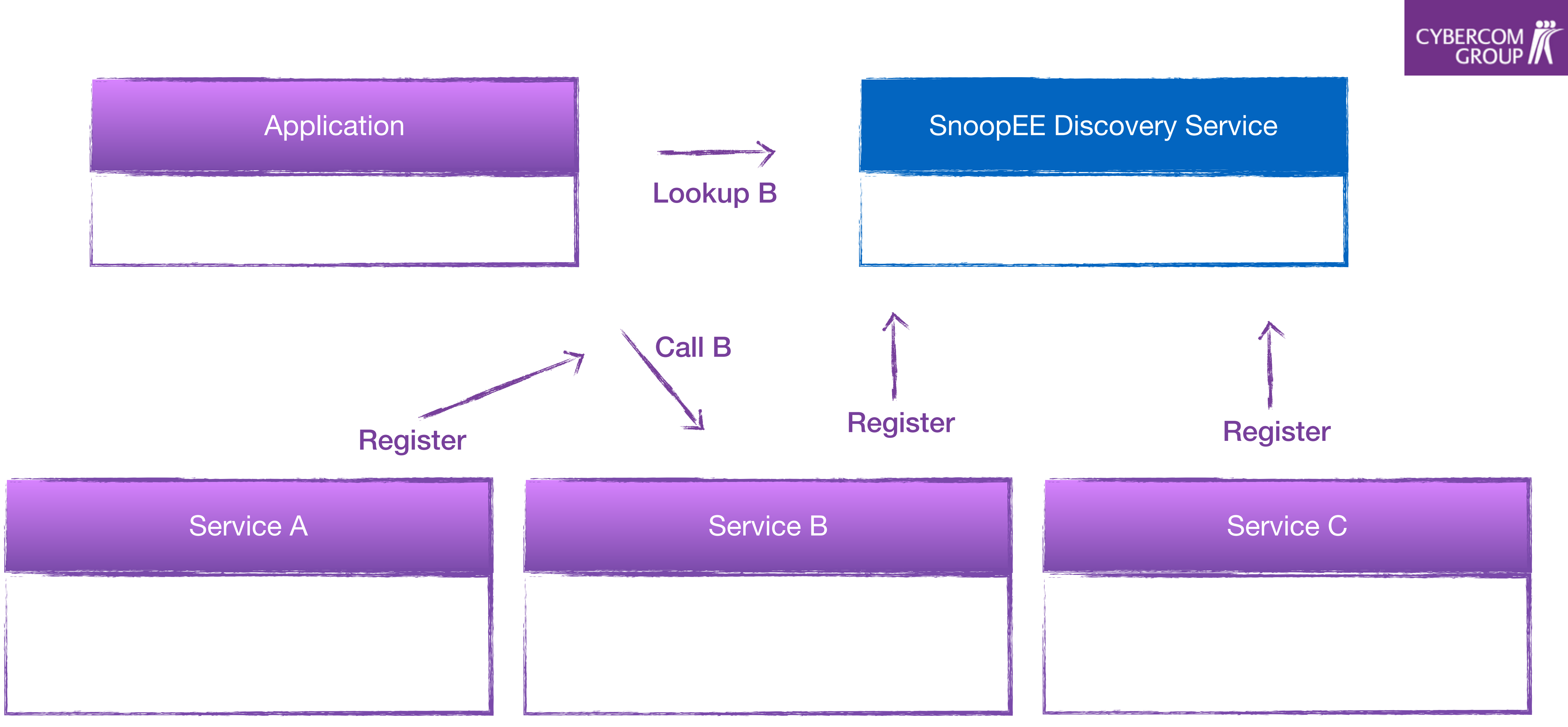

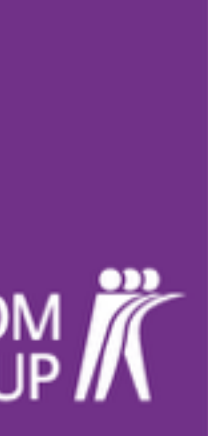

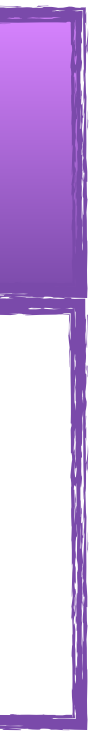

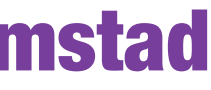

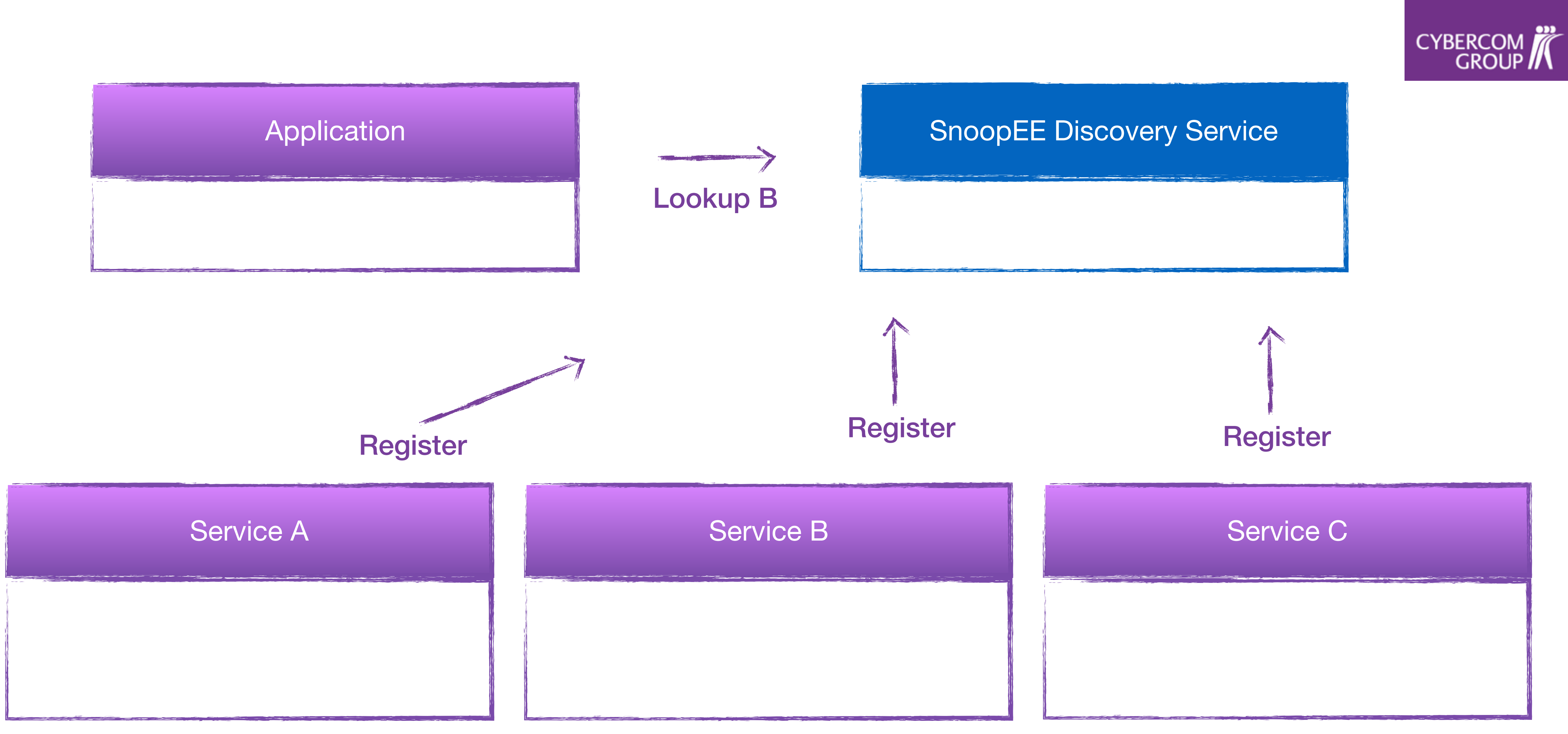

## CYBERCOM

## **DEMO !**

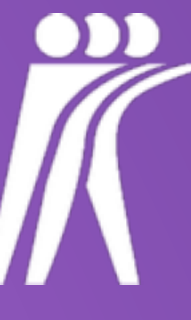

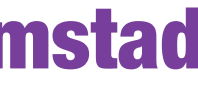

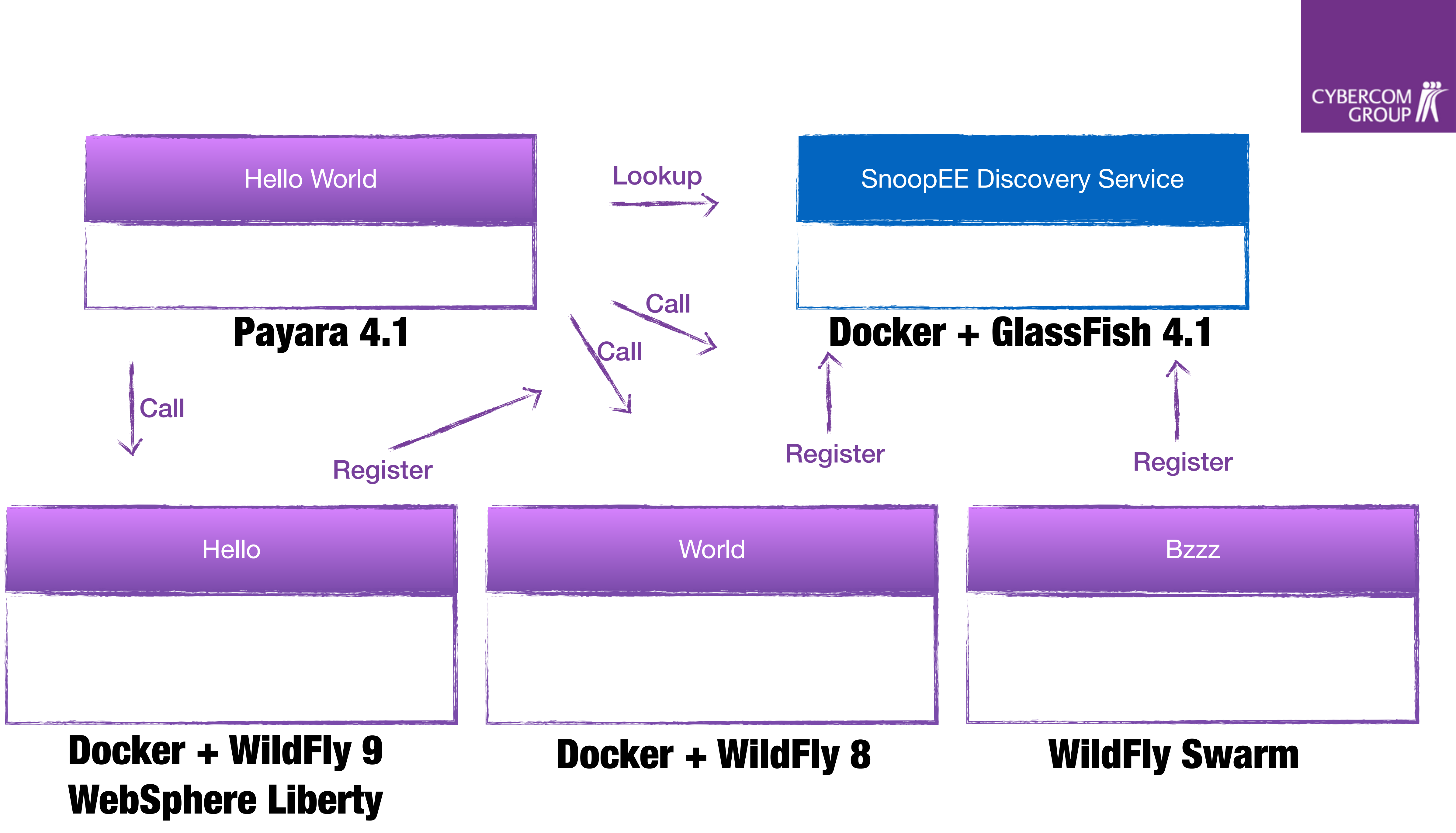

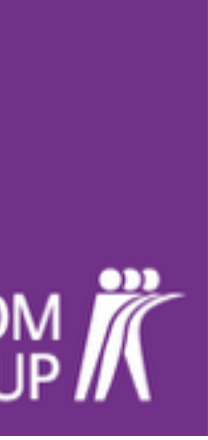

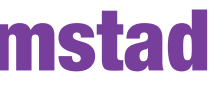

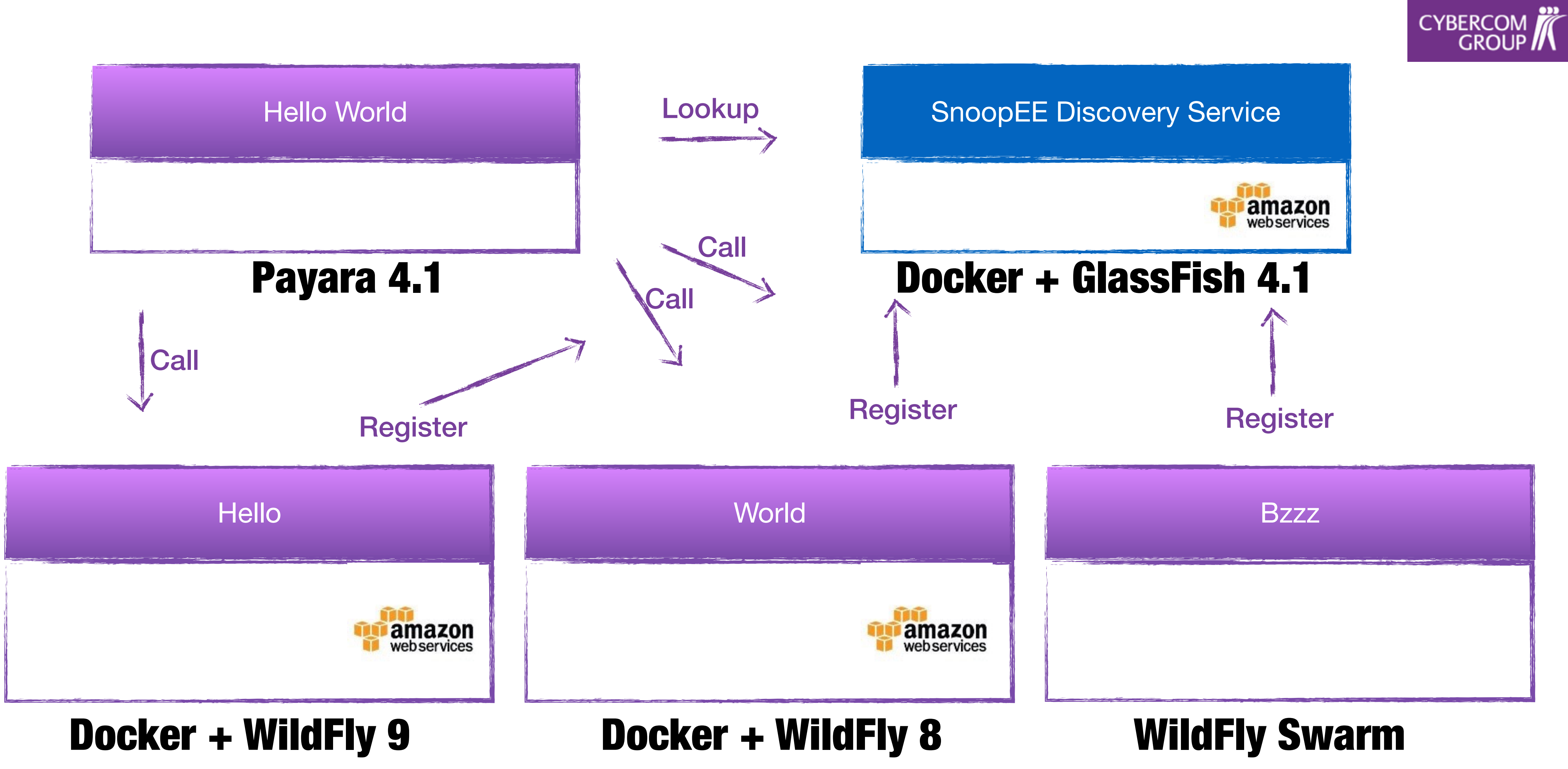

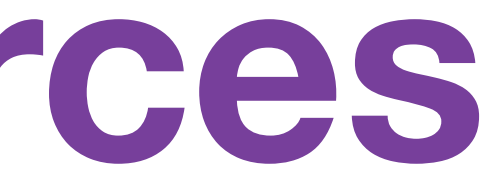

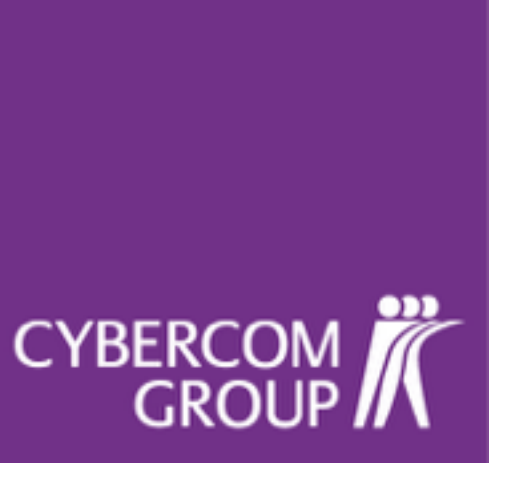

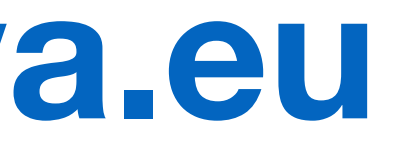

### **Resources**

### **SnoopEE <http://snoopee.agilejava.eu>**

### **Samples [https://github.com/ivargrimstad/snoop](https://github.com/ivargrimstad/spring-javaee)-samples**

### **Docker Images <https://hub.docker.com/u/ivargrimstad>**

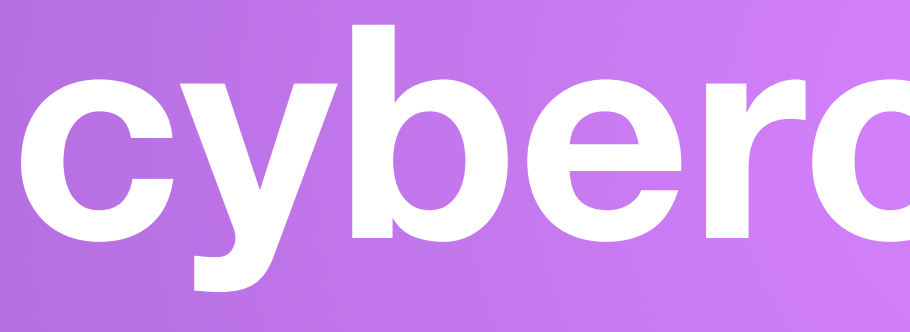

## CYBERCOM

### **cybercom.com**

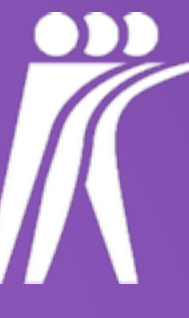

CYBERCOM

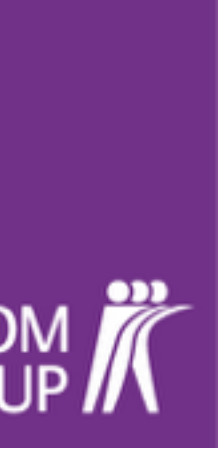

## SnoopEE Service Registration

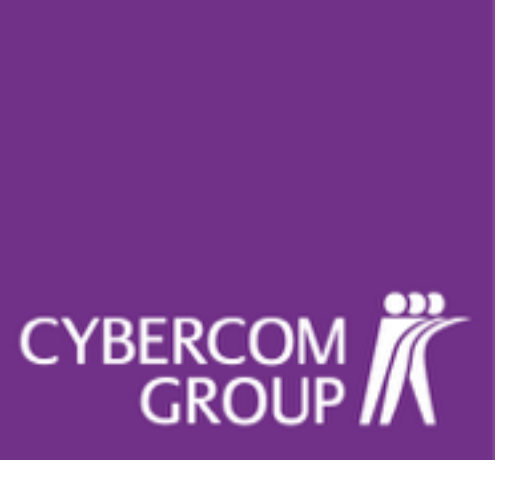

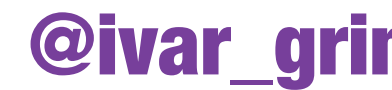

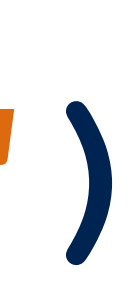

### **@EnableSnoopClient(serviceName="hello")**

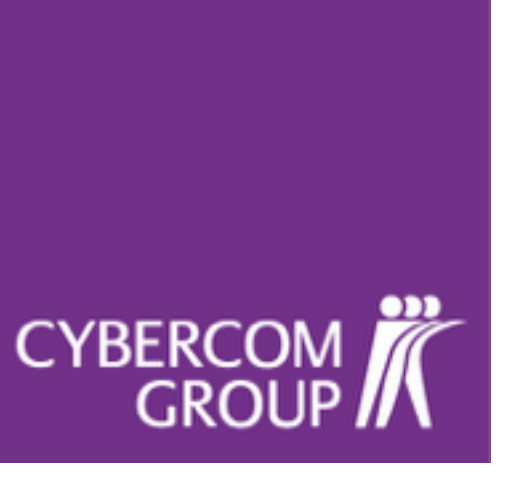

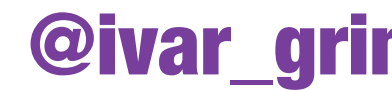

### **@EnableSnoopClient(name = "hello") @ApplicationPath("api") public class ApplicationConfig extends Application {**

**}**

CYBERCOM

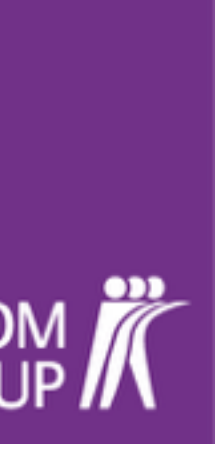

## SnoopEE Service Lookup

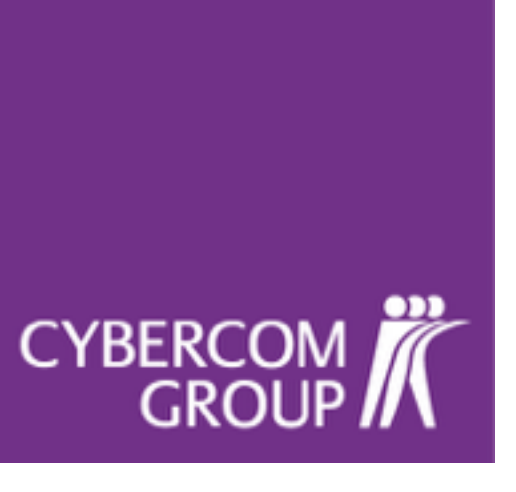

### **@Snoop(serviceName="hello")**

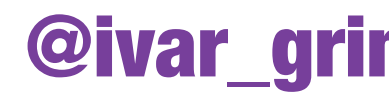

### **@Inject @Snoop(serviceName = "hello") private SnoopServiceClient helloService;**

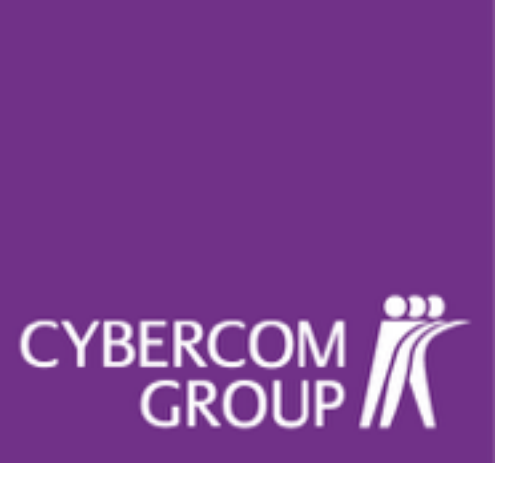

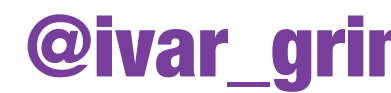

**CYBERCOM** 

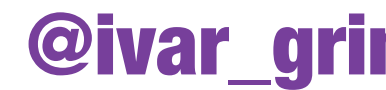

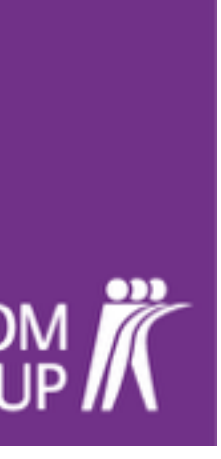

## SnoopEE Service Consumption

CYBERCOM<br>GROUP

### **SnoopServiceClient**

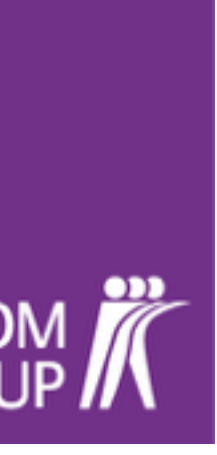

**@Inject @Snoop(serviceName = "hello")** 

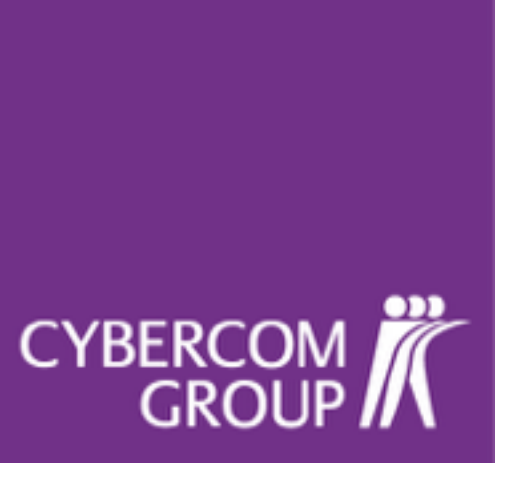

## **private SnoopServiceClient helloService;**

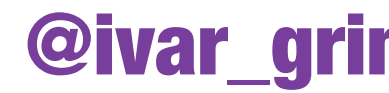

### **Method Summary**

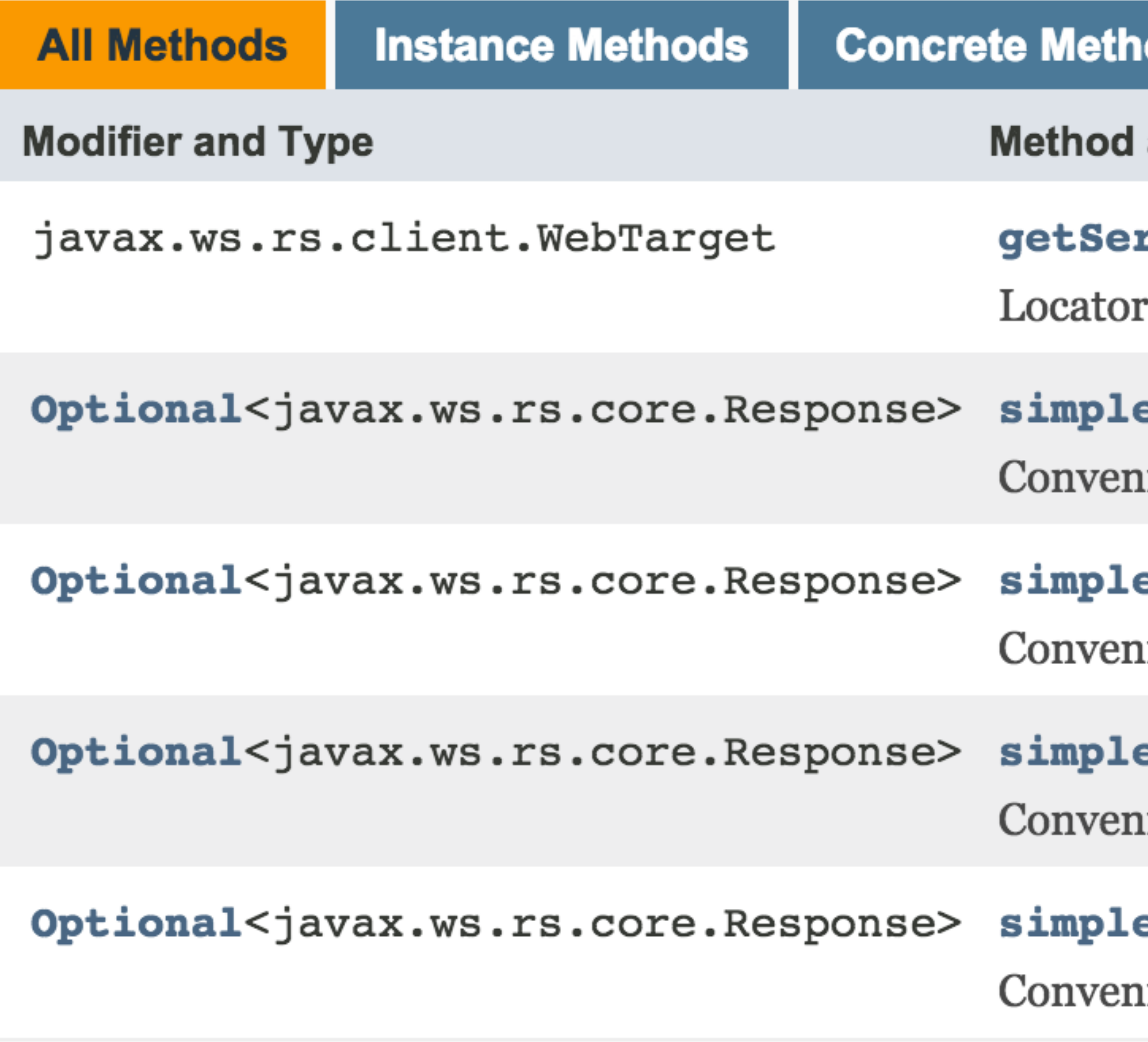

#### #SnoopEE - Jfokus 2016 @ivar\_grimstad

### ods

#### and Description

#### **rviceRoot()**

to get the service root for the service registered with Snoop.

#### eDelete(String resourcePath)

ience method for making a simple DELETE request on a resource.

#### eGet (String resourcePath)

ience method for making a simple GET request on a resource.

#### ePost(String resourcePath, Object resource)

ience method for making a simple POST request on a resource.

### ePut(String resourcePath, Object resource) ience method for making a simple PUT request on a resource.

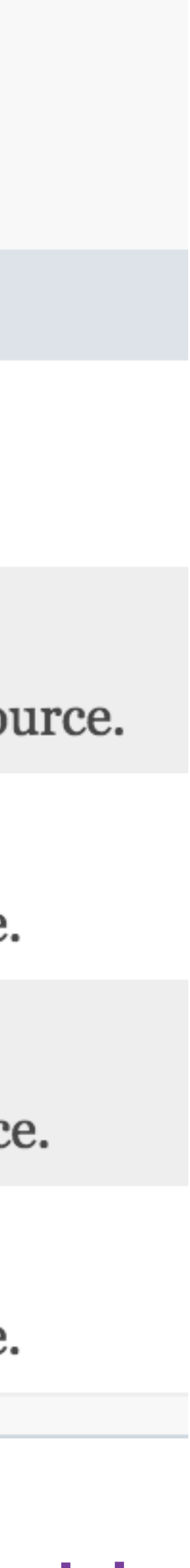

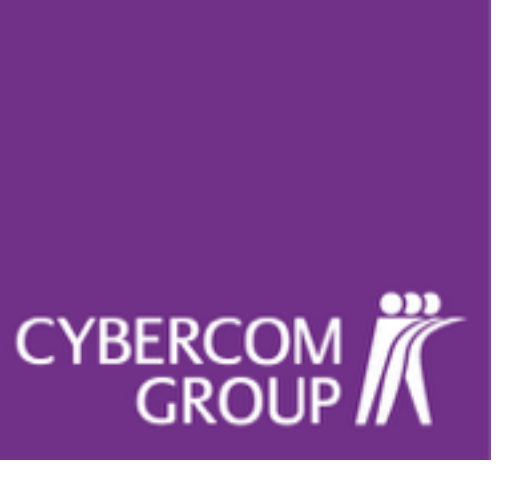

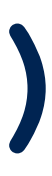

**String helloResponse = helloService.simpleGet("hello") .filter(r -> r.getStatus()==200) .map(r -> r.readEntity(String.class)) .orElse("goodbye");**

**CYBERCOM**<br>**GROUP** 

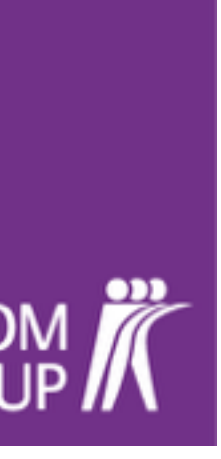

## SnoopEE Configuration

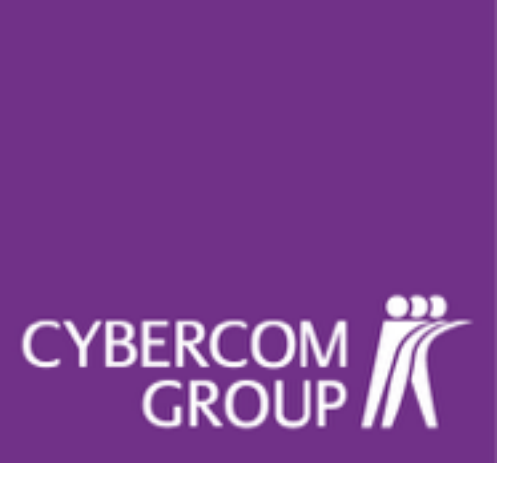

## System Properties

## Environment Variables

## Application Configuration

# **(snoop.yml)**

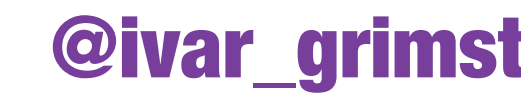

### **snoop.yml**

**snoop: host: http://localhost port: 8080 serviceRoot: snoop-hello-service/api** 

## **snoopService: 192.168.99.100:8081/snoop-service/**

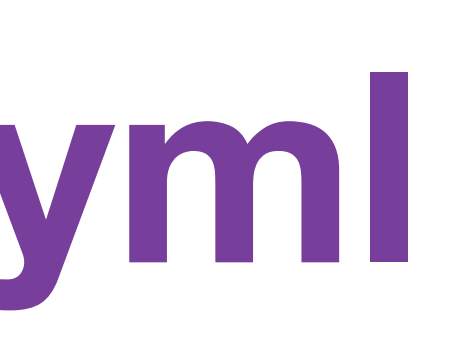

**CYBERC** 

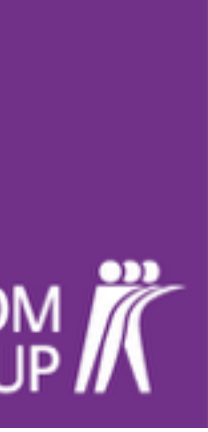

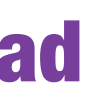